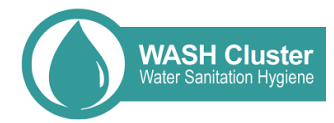

How to use online WASH funding data sources for advocacy purposes

**1. Humanitarian: [Financial Tracking System \(FTS\)](https://fts.unocha.org/)**

**2. Development[: AidData](http://aiddata.org/)**

## 1. Financial Tracking System (FTS)

## 1.1 Things to know about FTS:

- Managed by UN Office for Coordination of Humanitarian Affairs (OCHA)
- Since 1992, it has collected reports on humanitarian funding flows submitted by Government donors, UN-administered funds, UN agencies, NGOs and other humanitarian actors and partners, including the private sector.
- FTS supports the transparency and accountability of the humanitarian system and facilitates resource mobilisation
- It gives daily decision-making at both national and global levels across all humanitarian emergencies and actors, focusing on contributions as well as the allocation and use of funds.
- Internationally strongly recognised.

### 1.2 How and for what it could be possibly used:

- WHAT:
	- $\circ$  FTS could be used to give an overview of the humanitarian funding of the country as well as the trends.
	- $\circ$  It could clarify the gaps in funding and give insights into donor behaviour.
- HOW:
	- o To use it for evidence-based humanitarian advocacy work.
	- $\circ$  To use it during donor conversations to demonstrate funding gaps.

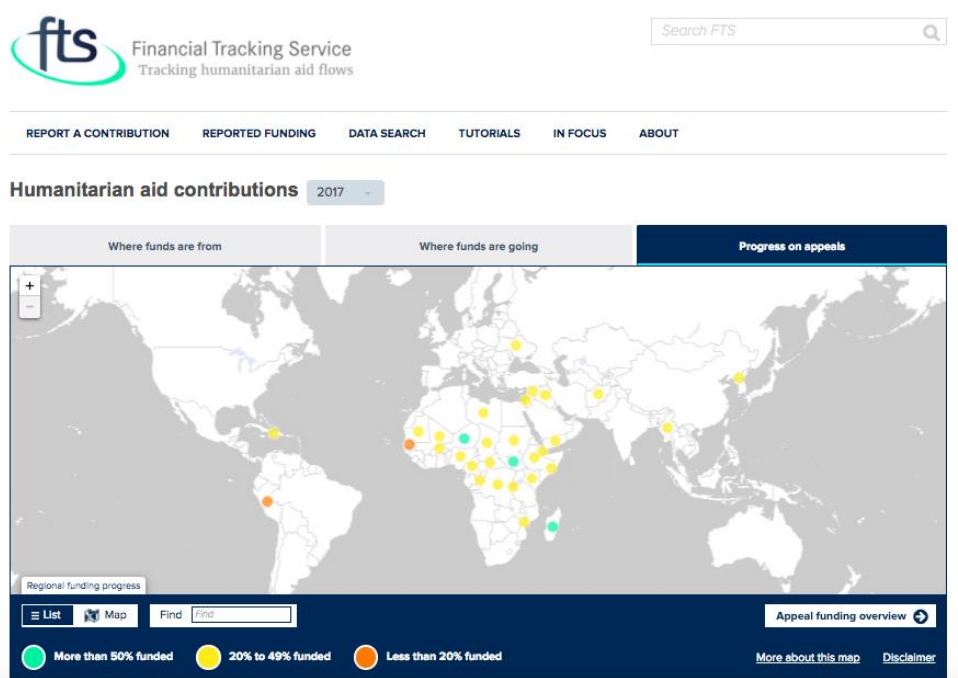

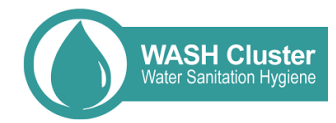

#### Potential user steps:

By affected country -> Afghanistan -> Funding by Source/Sector -> Download Data

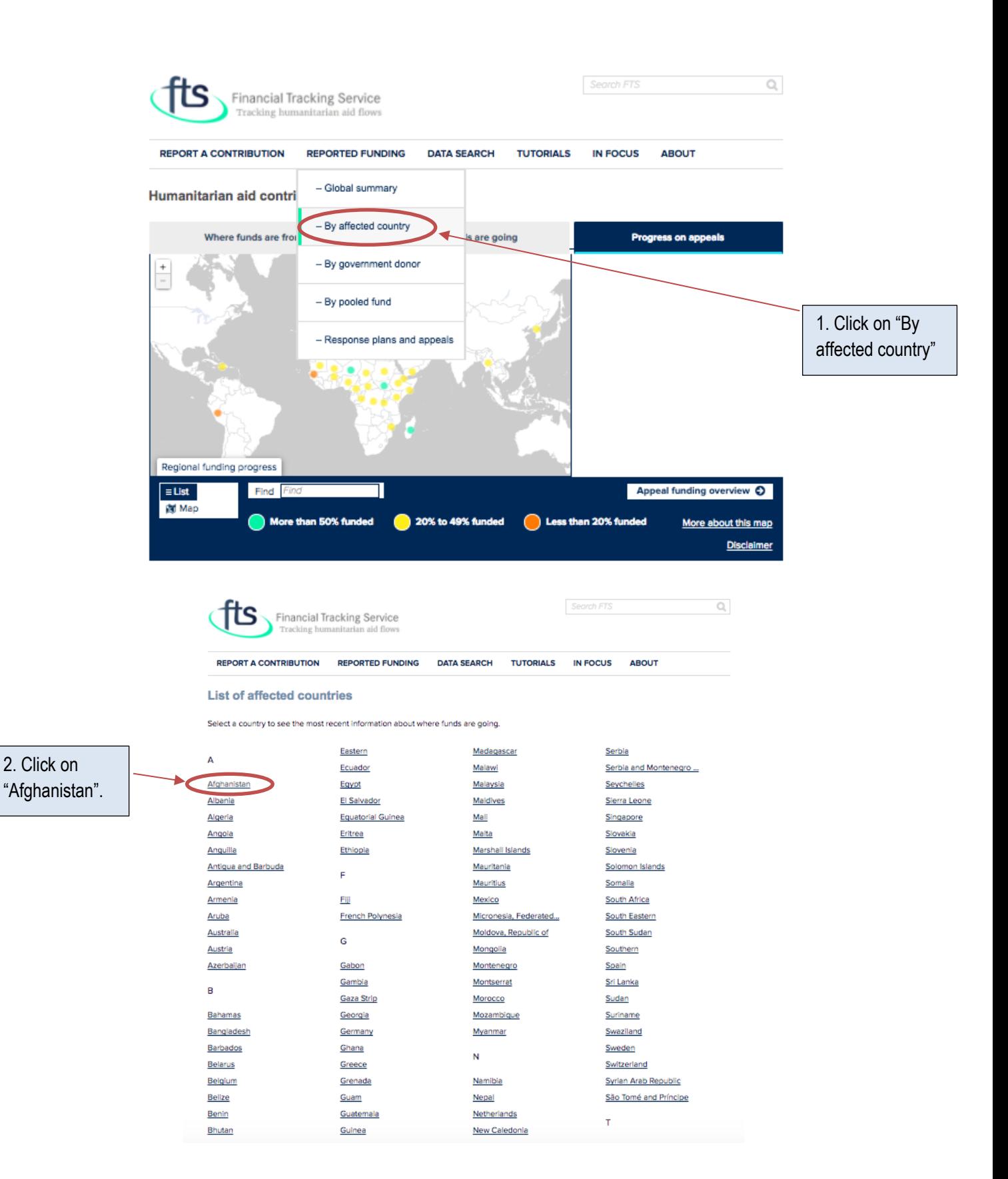

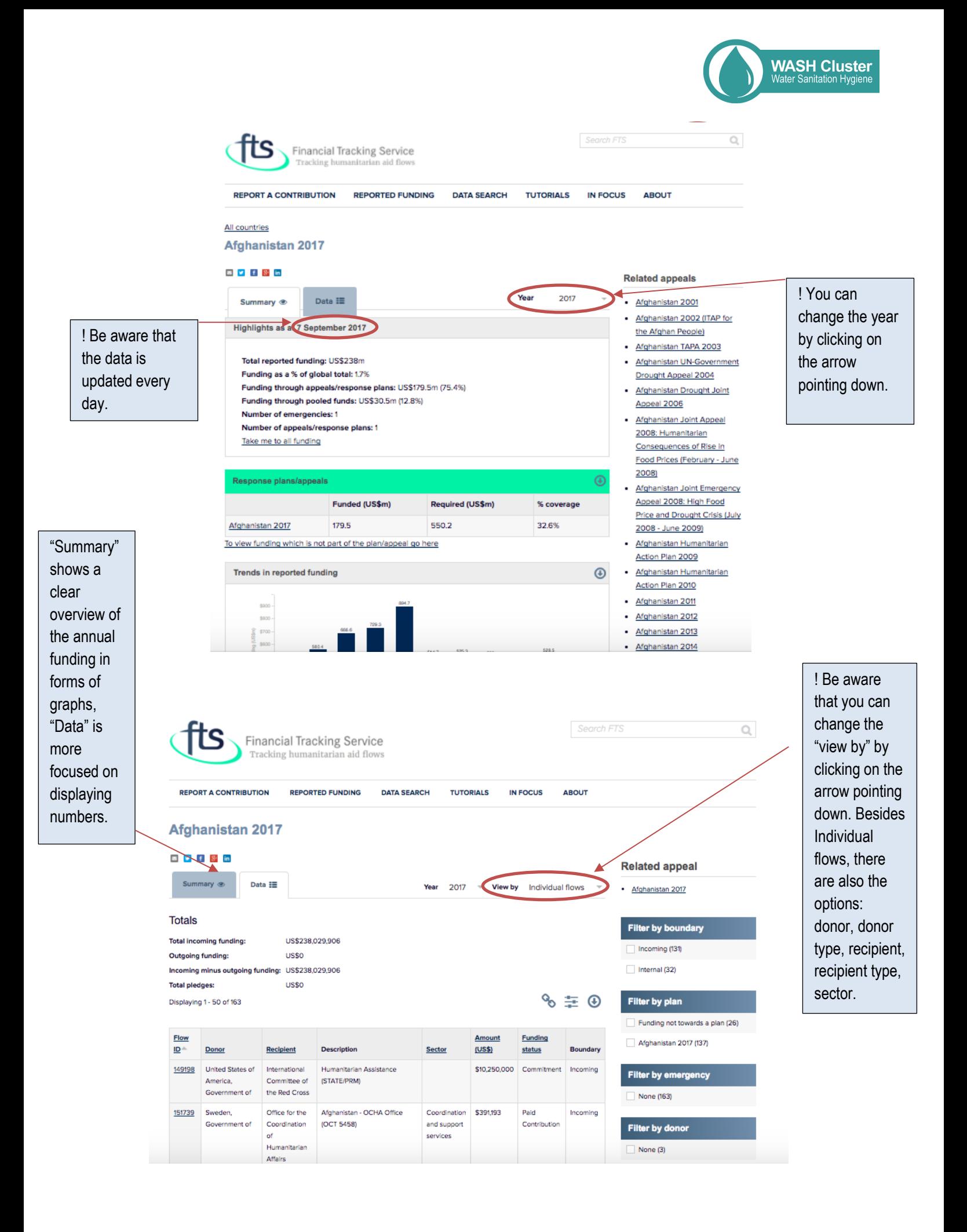

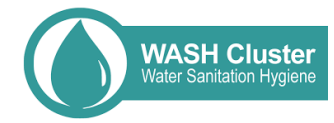

# Example analysis:

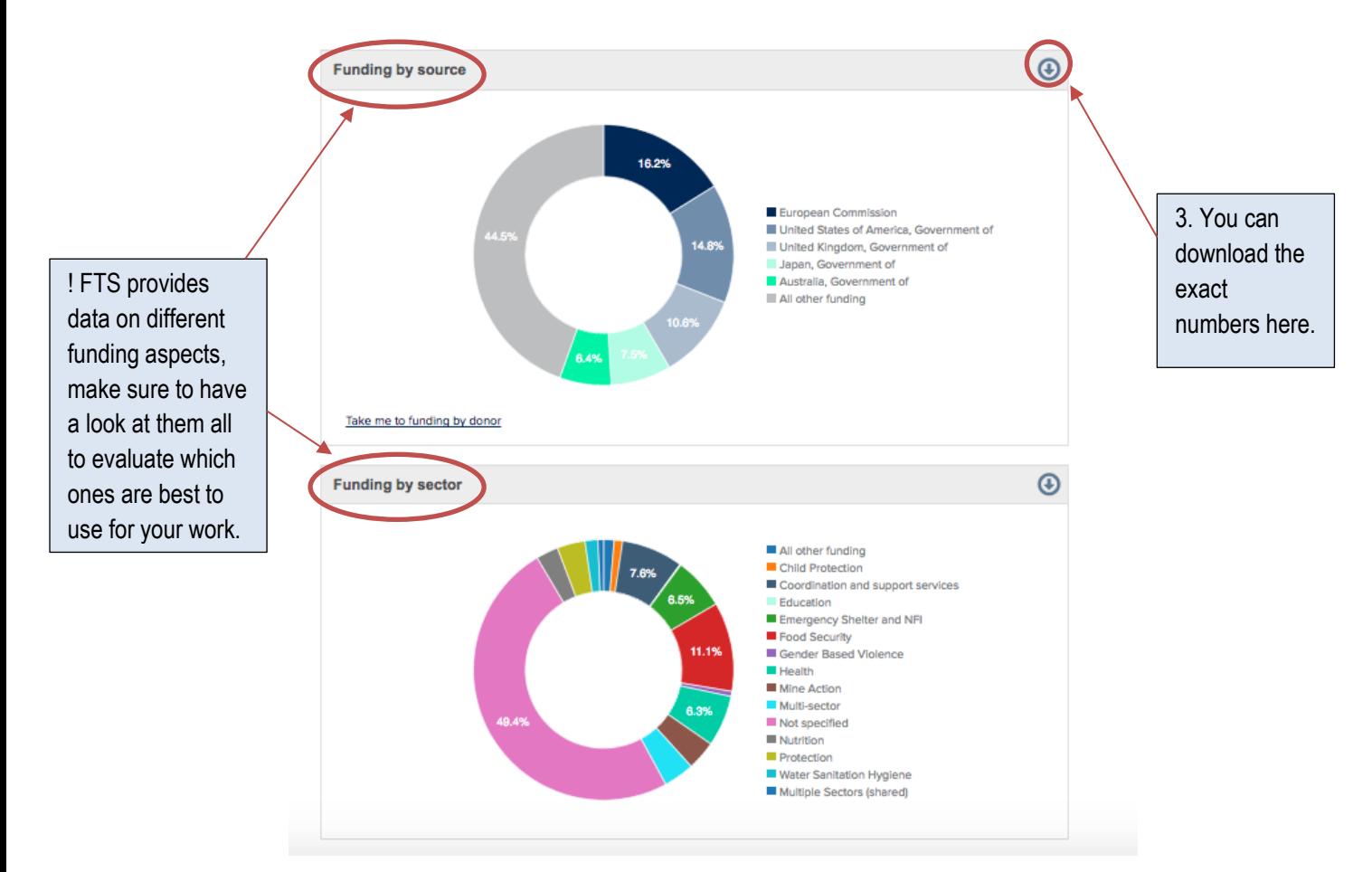

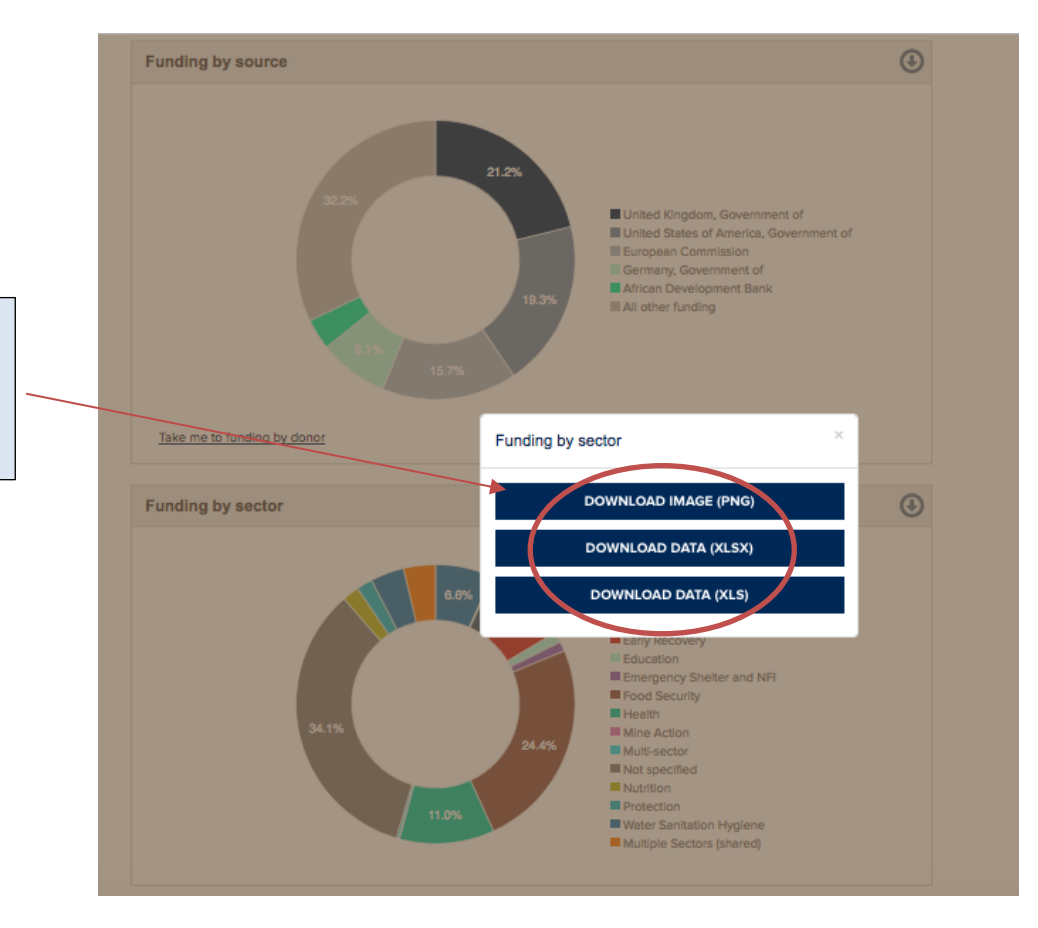

4. Download data by clicking on one of the three given options.

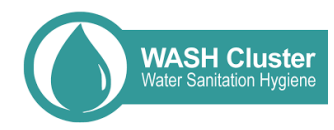

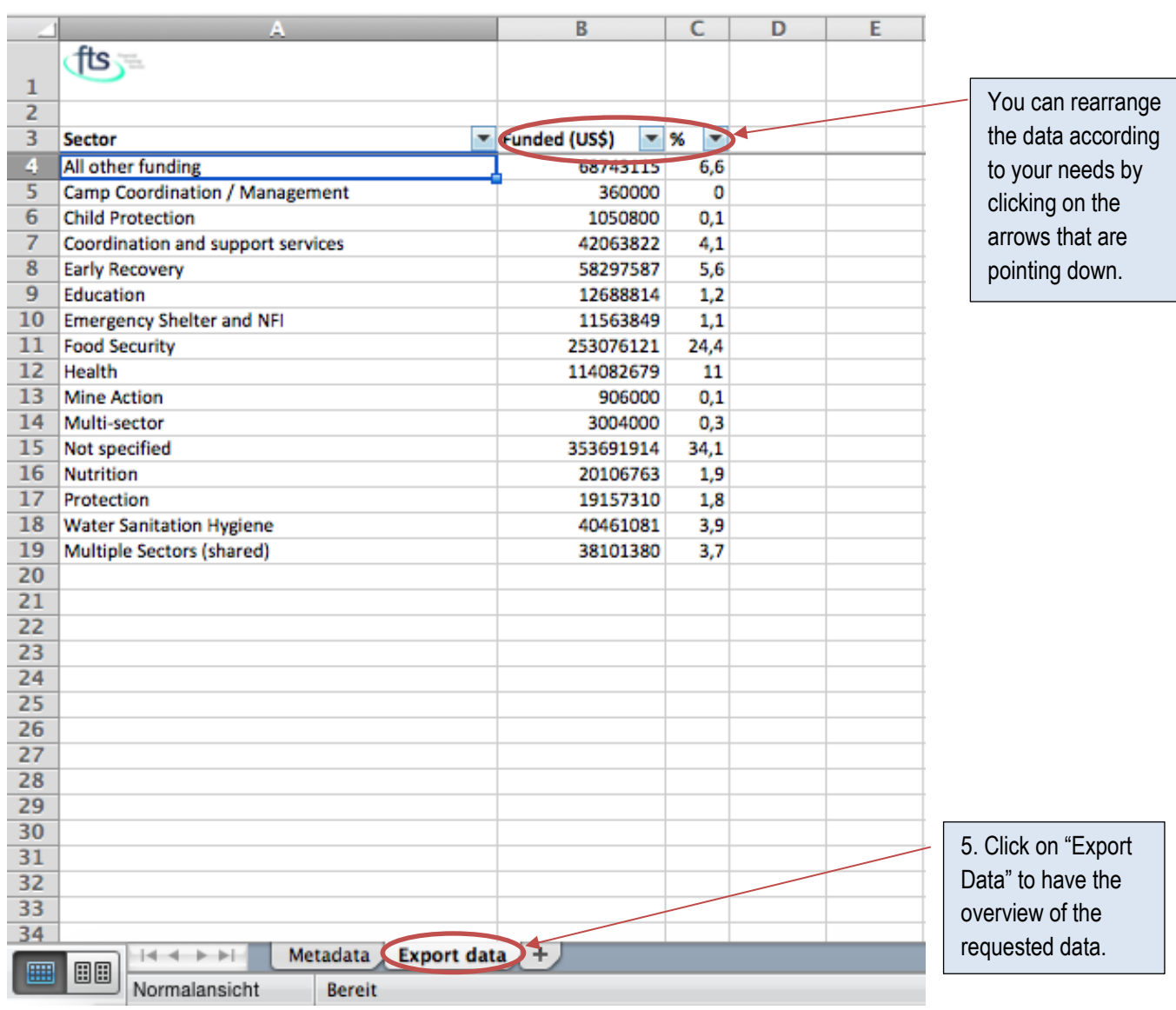

### Using FTS data, following sources could be taken out:

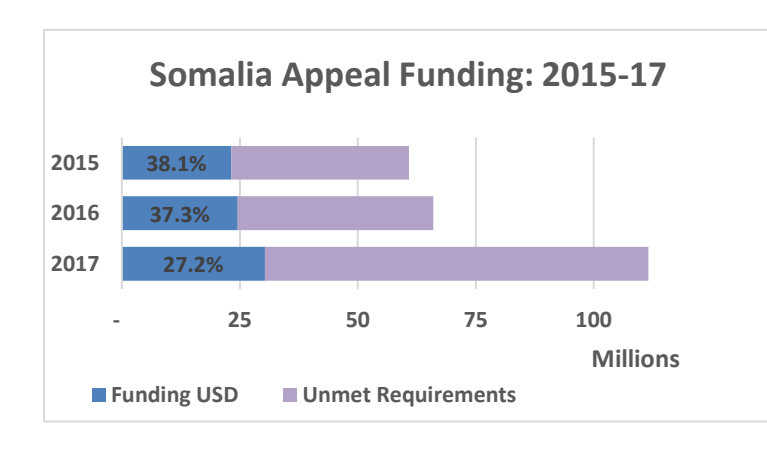

Possible analysis to be used for advocacy purposes:

Somalia has seen a considerable increase in WASH requirements in 2017, notably due to the drought.

With ever increase in funding, the requirements are decreasingly met.

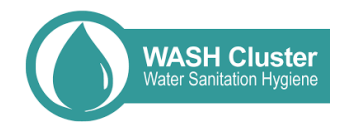

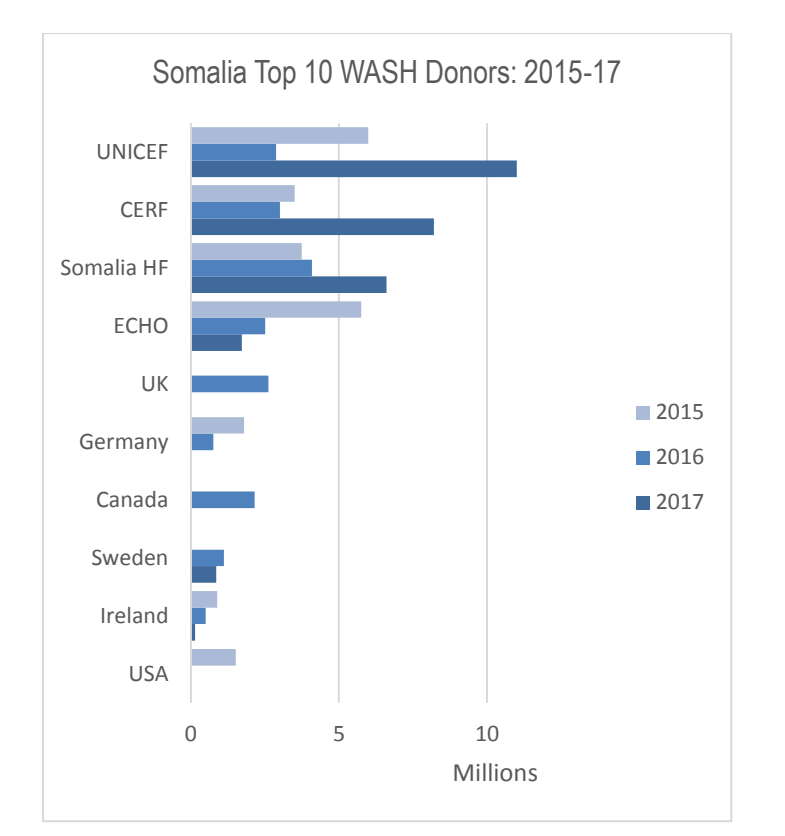

Possible analysis to be used for advocacy purposes:

While the top 3 WASH donors have increased their funding in 2017, most of the other donors have decreased or ceased WASH funding. As a consequence, the WASH appeal is funded at less than 30%.

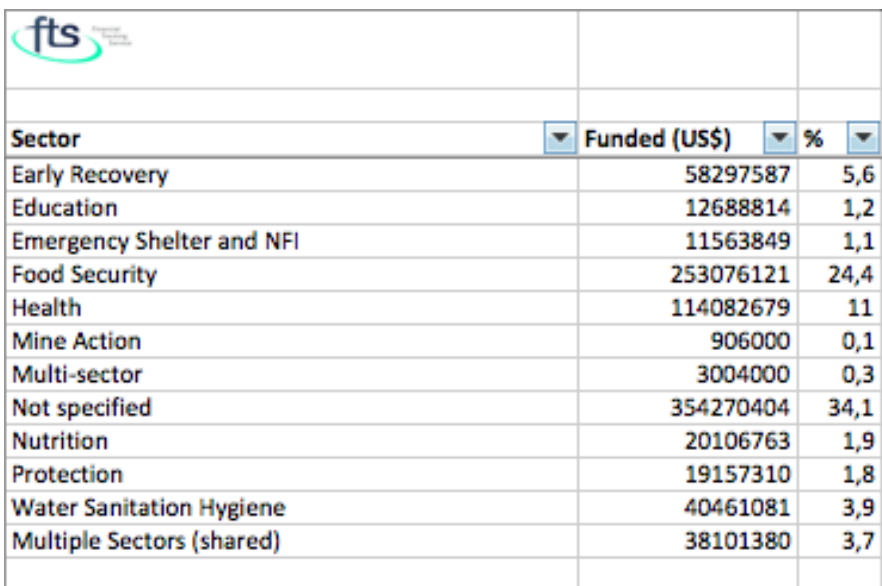

Possible analysis to be used for advocacy purposes:

WASH continues to be an underfunded sector, receiving only 3,9% of the required funds.

- Please keep in mind that this was just one example of how to use FTS for advocacy purposes.
- For more information on FTS, please go on:<https://fts.unocha.org/content/how-fts-works> or have a look at the GWC document on "How to use online databases".
- When going through different FTS pages, users will discover a wide range of data, viewed from different angles and key players – make sure to take time in reading through the different pages and discover the diverse data.

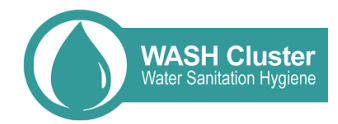

#### 2. Aid Data

#### 2.1 Things to know about AidData:

- AidData tracks \$40 trillion in funding for development. Now anyone can assess who is funding what, where and to what effect.
- AidData was formed in 2009 as a partnership between three institutions the College of William & Mary, Development Gateway and Brigham Young University.
- AidData not only publishes a comprehensive development finance data portal, but invests in creating tools, analysis and training that makes this information useful in research, program planning and advocacy.

#### 2.2 How and for what it could be possibly used:

- WHAT:
	- $\circ$  AidData could be used to give an overview of the development funding as well as the trends of a country.
	- $\circ$  It could clarify the gaps in funding and give insights in donor behaviour.
- HOW:
	- o To use it for evidence-based advocacy work in the field of development.
	- $\circ$  To use it during donor conversations to demonstrate funding gaps.

#### **Potential user steps:**

Access data -> Donor Datasets -> Main AidData dashboard

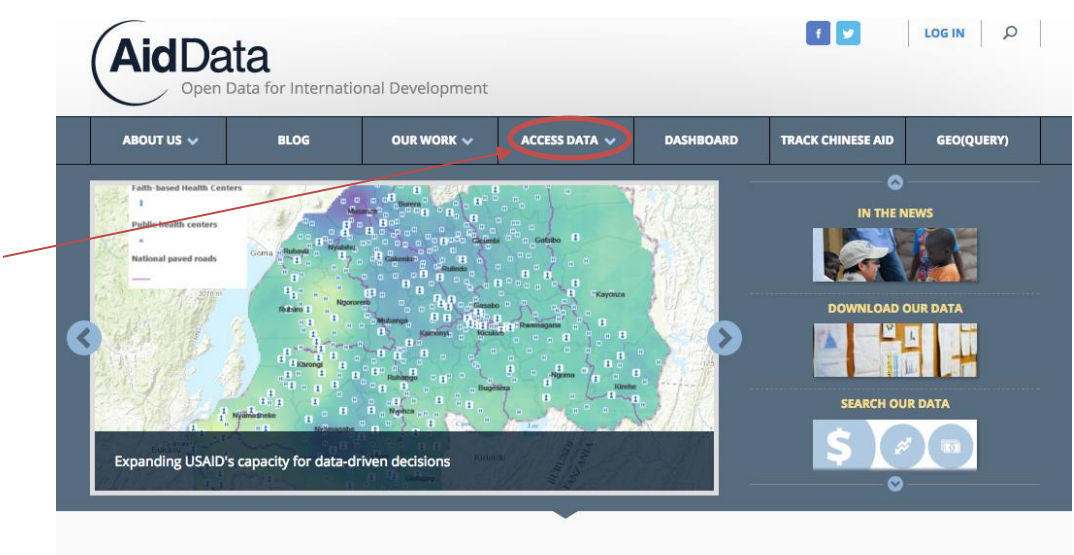

Better Data, Better Evidence, Better Results.

1. Click on "Access Data".

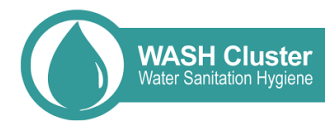

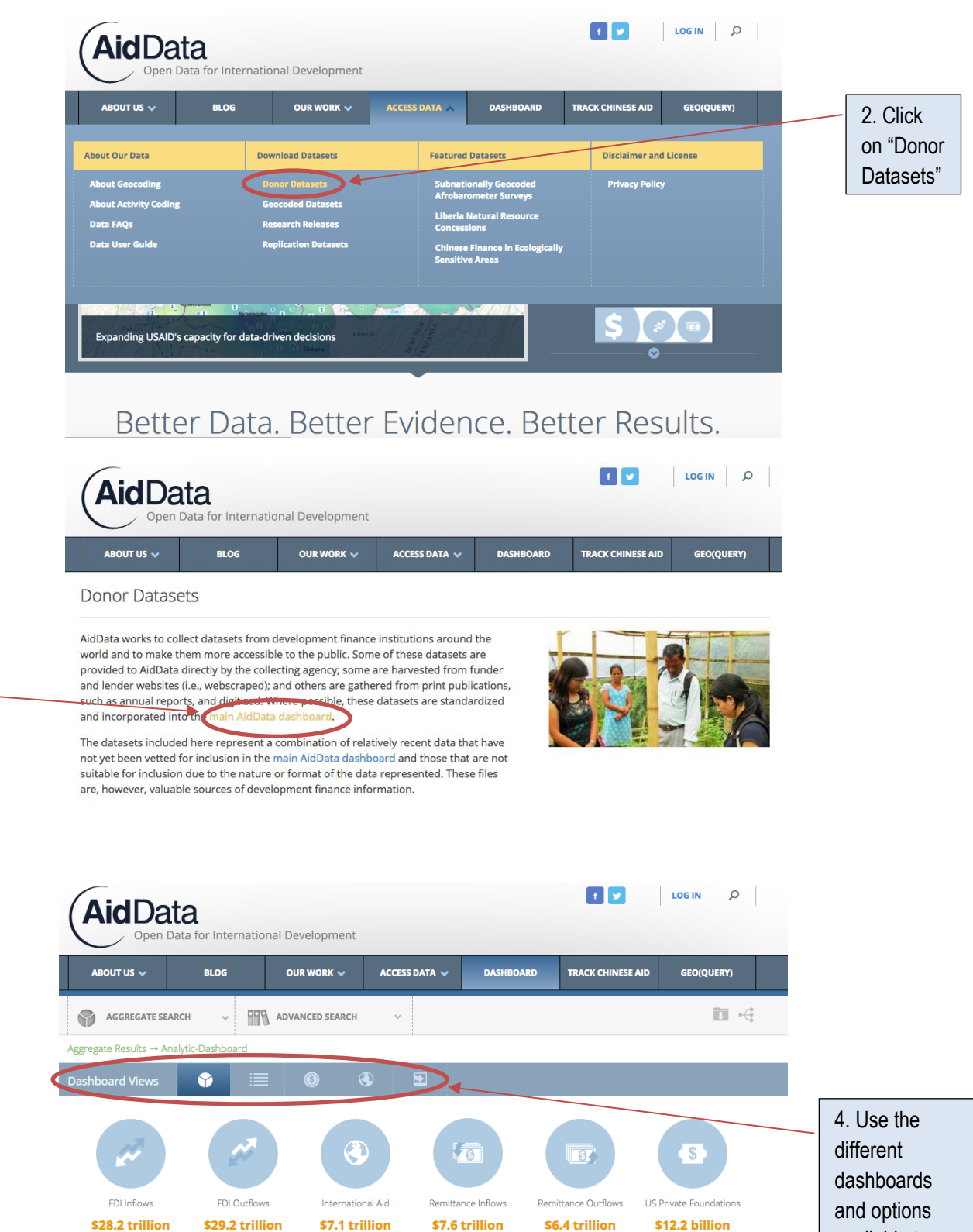

Aggregate Development Resource Flows

3. Click on "main AidData dashboard".

> available to get the data which suits best for your advocacy work.